# **Kernel Synchronization Sistemas Operacionais**

#### Rafael de Moraes S. Fernandes [rafaelmsf@cos.ufrj.br](mailto:rafaelmsf@cos.ufrj.br)

## **Motivação**

<sup>n</sup> Um simples exemplo de retirada de dinheiro int total = pegue\_total\_da\_conta(); //Saldo disponível int pedido = pegue\_total\_pedido(); //Quanto cliente pediu if(total < pedido) erro("Saldo insuficiente"); //Se tem fundos total -=pedido; atualiza\_conta(total); fornece\_dinheiro(pedido);

#### **Motivação (cont.)**

<sup>n</sup> Aparentemente, código perfeito, mas... <sup>n</sup> Kernel é preemptivo -> Escalonador pode retirar o processo em execução **a qualquer** momento e colocar outro.

<sup>n</sup> Então qual o resultado do código anterior?

<sup>n</sup> Não se pode afirmar, pois:

<sup>n</sup> Cliente quer retirar R\$100,00 e Banco quer descontar R\$10,00. Saldo:R\$105,00.

## **Motivação(cont)**

<sup>n</sup> Caso cliente retire o dinheiro primeiro que o banco, teremos:

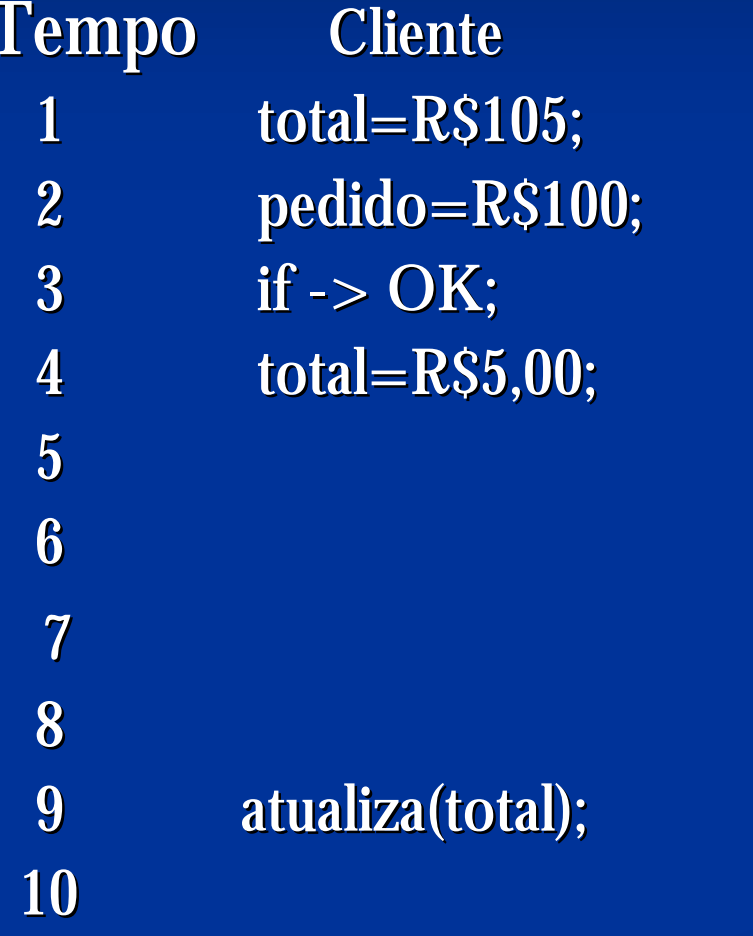

total=R\$105,00 6 pedido=R\$10,00  $if$ ->OK total=R\$95,00

**Banco** 

atualiza(total);

#### **Motivação(cont)**

<sup>n</sup> Resultado da execução anterior: **DINHEIRO "GRÁTIS"**

#### **Introdução**

<sup>n</sup> O código do Kernel precisa de proteção -> Recursos compartilhados necessitam de proteção.

- <sup>n</sup> Duas "escritas" na mesma posição de memória compartilhada ao mesmo tempo -> Sobrescreve
- <sup>n</sup> A partir do Kernel 2.0 -> Multiprocessamento Simétrico -> Pode-se executar 2 ou mais processos mesmo tempo.

#### **Regiões Criticas e Condições de Corrida**

- <sup>n</sup> Regiões Críticas -> Partes do código que acessam e manipulam recursos compartilhados;
- <sup>n</sup> Prevenir acesso concorrente -> Código região crítica executado Atomicamente – Instruções indivisíveis.
- <sup>n</sup> Condições de Corrida -> Duas Threads (Processos) executarem simultaneamente disputando mesmo recurso.
- <sup>n</sup> Sincronização -> Assegurar que Condições de Corrida e que concorrencias fora da Região Crítica não corram.

- <sup>n</sup> Garante que apenas uma Thread manipule os dados compartilhados no mesmo momento.
- <sup>n</sup> Funciona como uma Fechadura.
- <sup>n</sup> Após uma Thread entrar numa "Sala" (dados compartilhados), a fechadura é trancada.
- <sup>n</sup> Só é reaberta quando a Thread acaba a execução na região crítica.

#### <sup>n</sup> Lock previne a concorrência: **Thread 1 Thread2**

- 1- Tentando entrar na sala Tentando entrar na sala
- 2- Sucesso: "Trava" obtida Falha: Esperando....
- 3- Executando **Esperando**
- 4- "Destravando" Esperando
- 
- 
- 

5- Sucesso: "Trava" obtida 6- Executando 7- "Destravando"

<sup>n</sup> Em Linux existem algumas maneiras para dar um "LOCK" em uma Thread.

- <sup>n</sup> Uma maneira é fazer a Thread fora da região Crítica ficar dando LOOPs;
- <sup>n</sup> Outra maneira é colocar o Processo em SLEEP até que a Região Crítica seja liberada.

- <sup>n</sup> Mas, como o processo de locking é código, o que garante que não haja condição de corrida neste código?
- <sup>n</sup> O código do Locking é desenvolvido com instruções atômicas (indivisíveis).
- <sup>n</sup> Este desenvolvimento é específico da arquitetura.

- <sup>n</sup> User-space -> Programas são escalonados preemptivamente.
- n É possível que um processo seja retirado no meio da execução na Região Crítica.
- <sup>n</sup> Outro processo pode acessar a mesma Região Crítica do processo anterior -> Condição de Corrida.

- <sup>n</sup> Pseudo-Concorrência -> Ocorre quando dois processos não executam ao mesmo tempo, mas compartilham os mesmos recursos.
- <sup>n</sup> Verdadeira Concorrência -> Ocorre em Multiprocessamento Simétrico, onde dois processos podem executar ao mesmo tempo,compartilhando o mesmo recurso.

- <sup>n</sup> O Kernel também causa concorrência, são elas:
- 1. Interrupções -> Pode ocorrer assincronamente, interrompendo o processo em execução
- 2. Preempção do Kernel -> Uma tarefa no Kernel pode retirar outra da execução

- *3. Sleeping e Synchronization with user-space ->* Uma tarefa pode ir para Sleep e invocar o escalonador, resultando na execução de um novo processo.
- 4. Multiprocessamento Simétrico -> Dois ou mais processadores podem executar o código do Kernel ao mesmo tempo.

#### **Como saber o que necessita de Proteção**

- <sup>n</sup> Pensando em simples perguntas podemos responder:
- 1. O dado é Global? Pode uma outra Thread acessar o dado que a thread atual está acessando?
- 2. O dado é compartilhado entre contexto de processos e contexto de interrupção? É compartilhado entre 2 tratamentos de interrupção?

#### **Como saber o que necessita de Proteção**

- 3. Se um processo é retirado do processador enquanto está acessando um dado compartilhado, o novo processo acessa este dado compartilhado?
- 4. Se um processo entrar no modo SLEEP, que estado ele deixa os dados compartilhados?
- 5. O que previne o dado de ser liberado (unlocked) for a da execução do processo atual?

#### **Como saber o que necessita de Proteção**

- 6. O que acontece se este processo for chamado por outro processador?
- 7. O que será feito sobre isso?

- <sup>n</sup> Condição em que uma ou mais Threads necessitam de um ou mais recursos e todos os recursos estão alocados.
- <sup>n</sup> Todas as Threads ficam esperando o recurso ser liberado pelas outras Threads, ficando em uma espera interminável.
- <sup>n</sup> Portanto nenhuma das Threads pode prosseguir, causando um Deadlock.

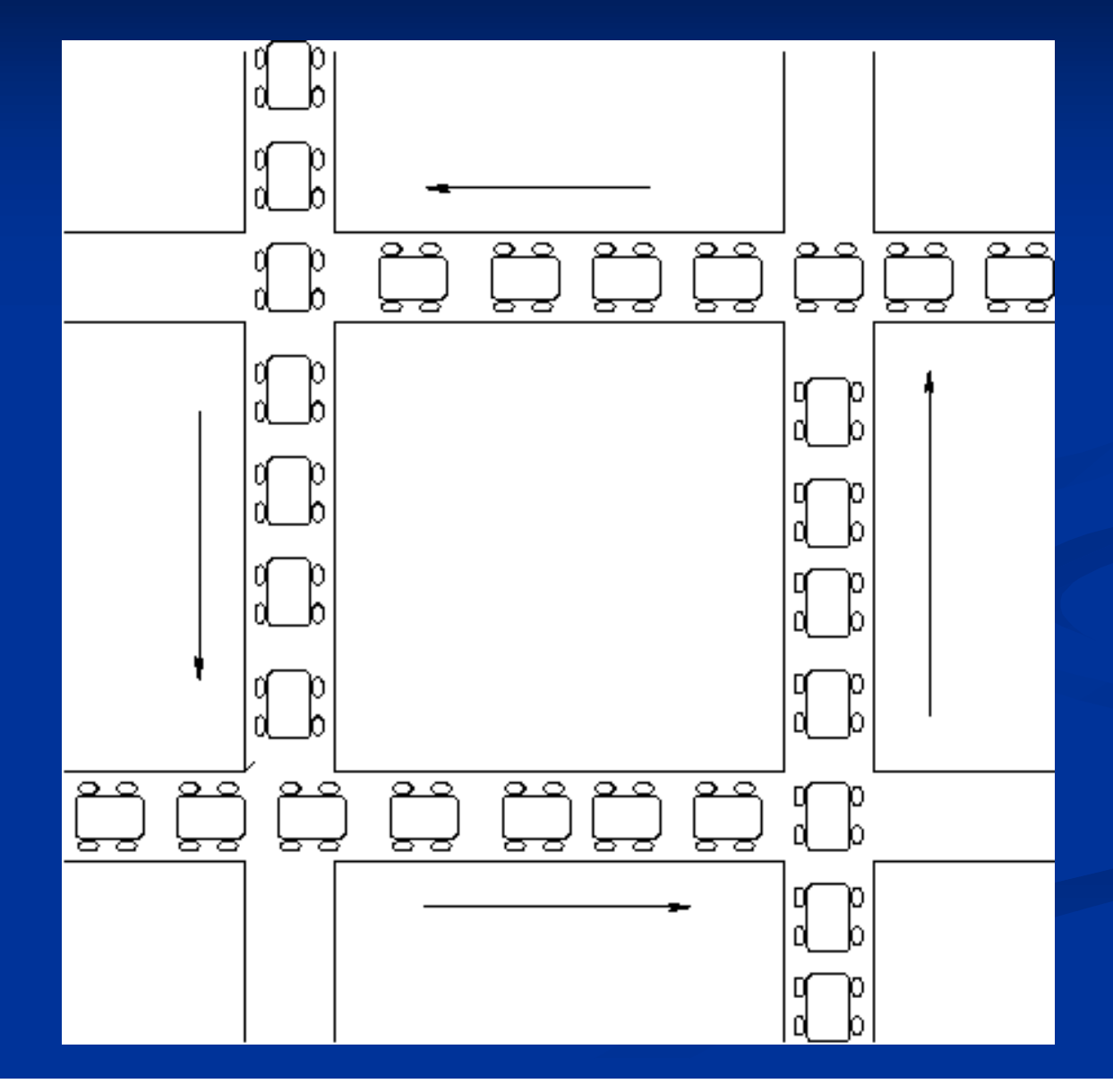

Thread 1 Thread 2 Pegou recurso1 Pegou recurso2 Tentando obter recurso2 Tentando obter recurso1 Esperando recurso2 Esperando recurso1

<sup>n</sup> Este exemplo é chamado "deadly embrace" ou "ABBA deadlock"

- <sup>n</sup> Prevenção de Deadlock é muito importante
- <sup>n</sup> Algumas regras de prevenção:
- 1. A ordenação dos locks é muito importante. Locks no mesmo código devem ser obtidos sempre na mesma ordem.

#### <sup>n</sup> Exemplo:

<sup>n</sup> Se os recursos forem, na ordem: Abacate, Laranja e Uva.

<sup>n</sup> Se deixarmos uma Thread obter os recursos fora desta ordem podemos ter um Deadlock:

Pegou Abacate Pegou Uva Esperando Uva

Thread 1 Thread 2 Pegou Laranja Tentando obter Abacate Tentando obter Uva<br>Esperando Abacate

<sup>n</sup> Agora se os recursos somente puderem ser obtidos na ordem, não teremos Deadlock.

<sup>n</sup> A ordem de destravar (unlock) não é importante, mas é uma prática comum destravar na ordem inversa.

- 2. Pergunte se este código sempre termina (prevenção de Starvation).
- 3. Não permita adquirir a mesma chave (lock) duas vezes.
- 4. Faça o código do locking simples. Complexidade neste código pode gerar Deadlocks.

#### **Escalabilidade e Disputa**

- <sup>n</sup> Se um lock está em uso e outra Thread está tentando adquirir o lock -> Temos uma condição de Disputa;
- <sup>n</sup> Caso haja mais de uma Thread tentando adquirir o lock temos uma Grande Disputa;
- <sup>n</sup> A Grande Disputa pode ocorrer porque o lock é bastante requerido ou porque demora muito tempo para ter o unlock

#### **Escalabilidade e Disputa**

<sup>n</sup> Lock diminui a vazão do sistema. <sup>n</sup> Grande Disputa pode se tornar um funil no sistema

#### **Escalabilidade e Disputa**

<sup>n</sup> Escalabilidade -> Medida de quão bom o sistema pode ser expandido;